# **Upgrade contact**

This API call is used to upgrade contact to user.

## Resource URL

/api/1.0/contact/upgrade/<ID>

### Resource Information

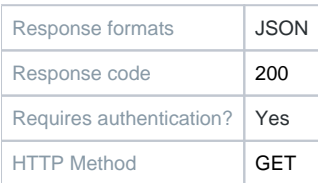

#### **Parameters**

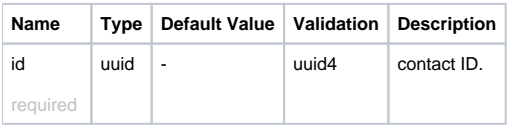

#### Example Request URL https://quatrix.it/api/1.0/contact/upgrade/<ID> Example Result

```
{
     "id": <uuid>,
    "name": <string>,
    "email": <string>,
     "created": <timestamp>,
    "has_key": <bool>
}
```